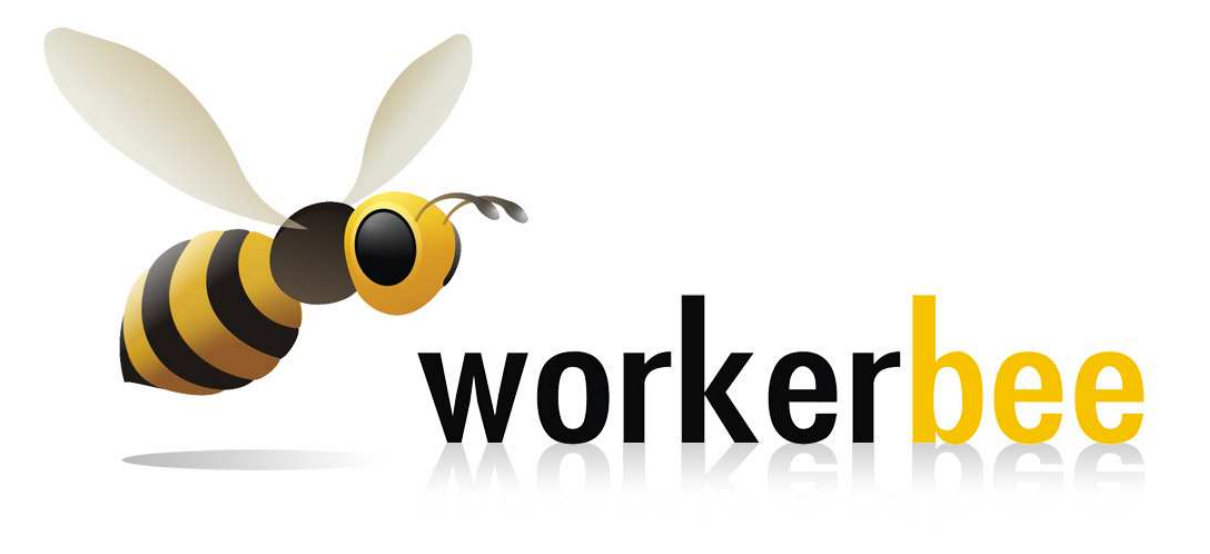

# **Industrial Placement Report**

**Of** 

**Nilusha Harini Gurusinghe**

### **INFORMATICS INSTITUTE OF TECHNOLOGY**

in collaboration with **the University of Westminster, UK** 

## BSc (Hons) DEGREE PROGRAMME in **Information Systems with Business Management**

## REPORT OF INDUSTRIAL PLACEMENT

of

### **Nilusha Harini Gurusinghe**

in relation to the work carried out at

### **Workerbee Pvt Ltd**

79/10,

C.W.W.Kannangara Mawatha,

Colombo 07

Year of submission:

**2009** 

### **ACKNOWLEDGEMENT**

I would like to take this opportunity to thank a few people, without whose assistance this project would not have been successfully accomplished.

First of all, I want to thank our company CEO, Mr.Nirmalan Navaratnam, for giving me the opportunity to carry out my placement year at his company. He also provided me with valuable guidance which always helped me to improve my work skills.

Next I want to thank my industrial supervisor, Ms.Duwaraka Kanendran for her continuous guidance and support throughout the whole year. She helped me through difficult tasks with her expertise knowledge in many work related areas.

I offer my warmest thank you to my placement supervisor, Ms.Kulari Lokuge, whose guidance and assistance I appreciate very much. She guided me through the placement period by visiting me twice at my workplace and providing me with solutions to the issues I faced when keeping the industrial placement record book.

Another big thank you to Ms.Shyani Siriwardene for all the support she gave as the Placement Coordinator at IIT.

I also express my gratitude to everyone else at IIT who provided me with the resources and guidance I needed throughout this project.

Finally, I thank my parents for their support in everything.

Thank you all once again for buffing up my efforts in making such a triumphant placement year!

## **TABLE OF CONTENTS**

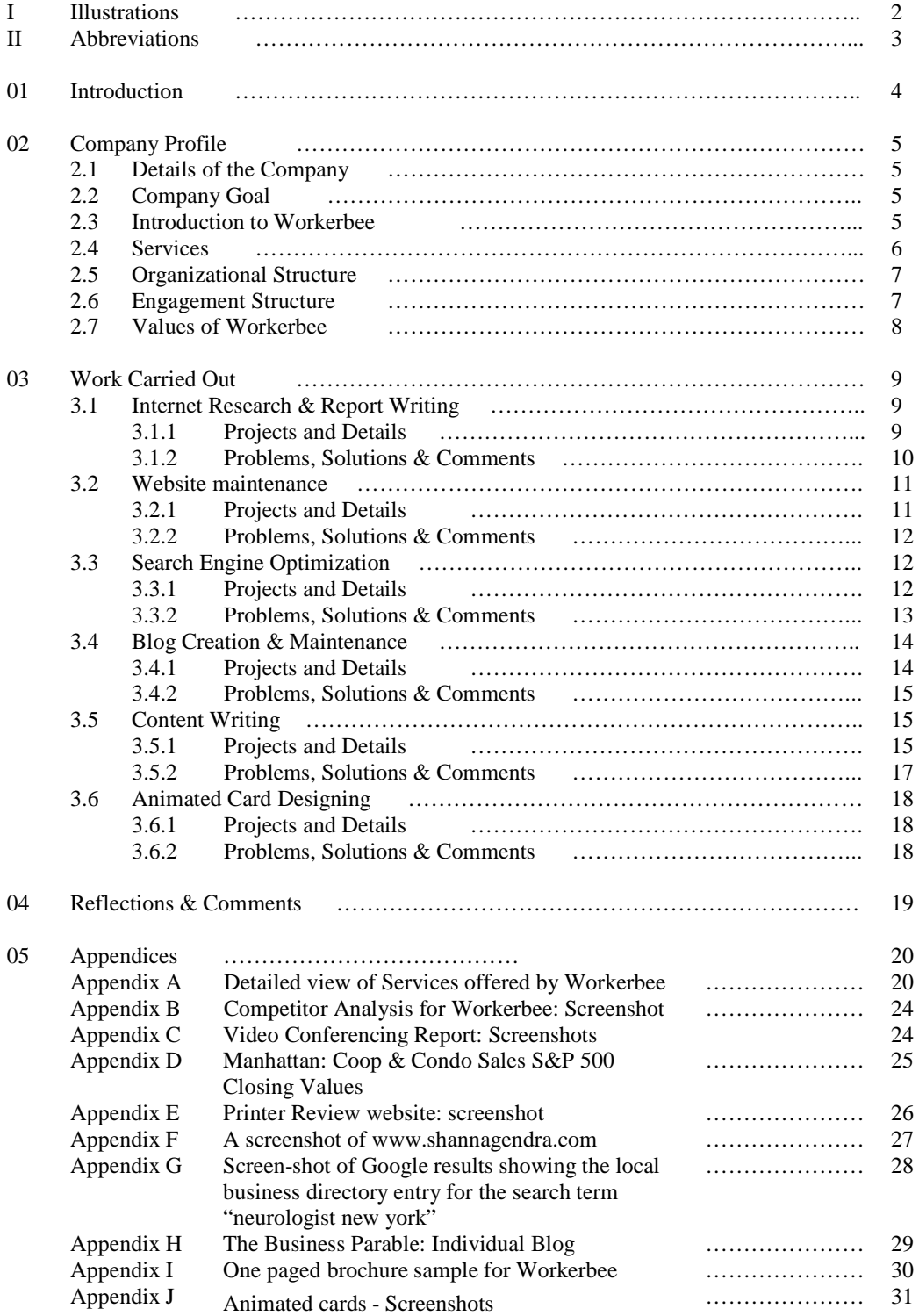

## **ILLUSTRATIONS**

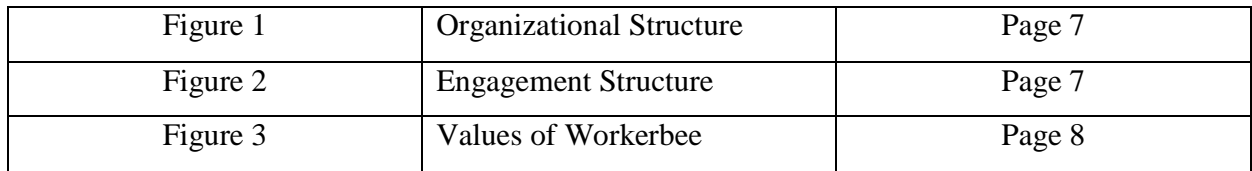

## **ABBREVIATIONS**

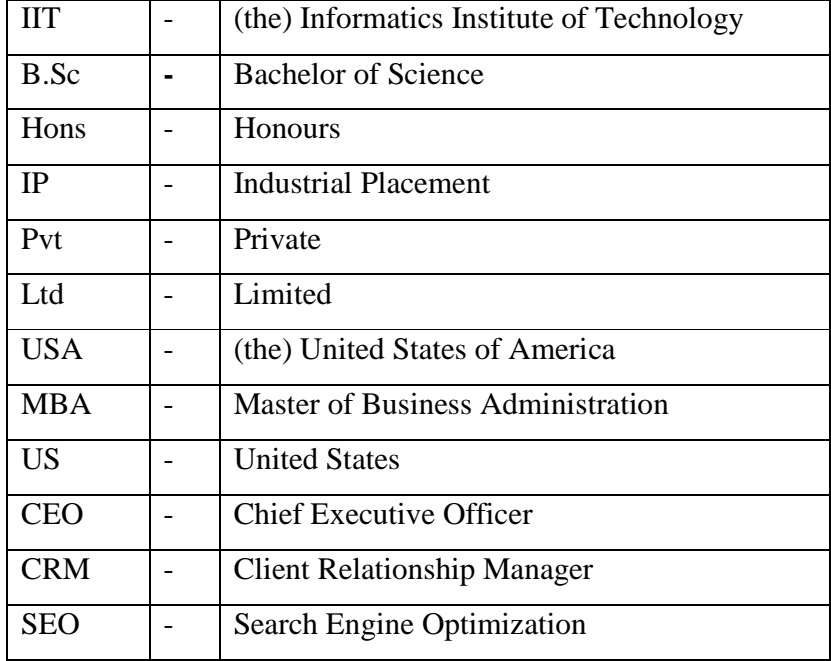

## **INTRODUCTION**

This report consists of the details related to the Industrial Placement Year which I went through as a requirement of the B.Sc Degree programme I follow at Informatics Institute of Technology. An introduction of the company which I worked for, categorized descriptions of the work I carried out during the work period, my own reflections about the work experience and the skills I improved during the time are described throughout the report.

Industrial Placement is an important component of the B.Sc (Hons) degree programme and is the 3rd year of the four-year course, which is referred to as a "sandwich degree" once the IP is included. This course is conducted by IIT in collaboration with University of Westminster, UK. During the IP, the students get the valuable opportunity of relating to and applying the knowledge and skills they learned so far, to work in the industry. A student who is after their first two years of the degree at IIT moves into placement with a lot of theory and skills in store to be applied at work. The main expectation of IP is to have the students return to their final year of study with a valuable work experience which is supportive to the advanced academic studies and the individual project of the final year. Also, the IP experience provides a stronger push-up for the students when they go for a job in future.

The experience I received working at Workerbee (Pvt) Ltd as a Business Analyst for the IP period of 48 weeks is priceless to me. I was very lucky to have had the opportunity to join them, especially as an employee of the opening Workerbee team. More details about the company and the work in which I was engaged during my time there is to follow in the coming chapters of this report.

## **COMPANY PROFILE**

### **2.1 Details of the Company**

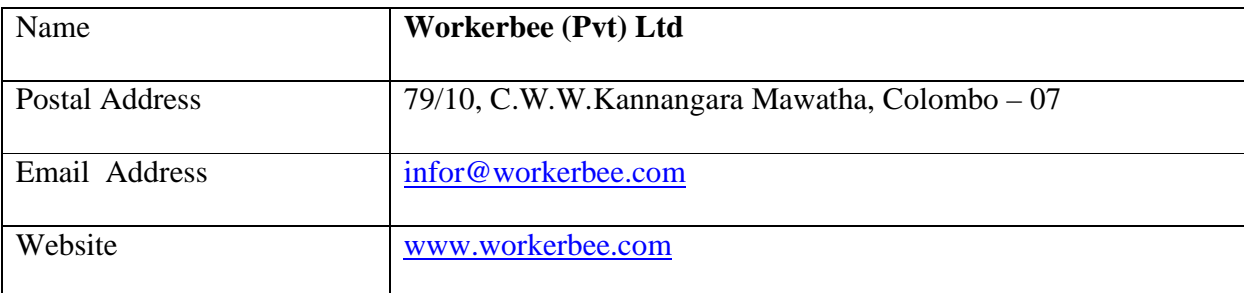

### **2.2 Company Goal**

*"To give our clients time to think strategically and act competitively. We recognize that operational efficiency is as strategically important as your product development and sales functions."* 

### **2.3 Introduction to Workerbee**

Phrasing its own preface as, "*An innovative provider of business support services, dedicated to helping organizations cost-effectively enhance their business performance*", Workerbee emerged in 2008 under the initiative of Mr.Nirmalan Navaratnam, a skilled businessman with experience working in Australia, UAE and USA.

Mr Navaratnam has been born in Sri Lanka and has migrated at an early age, finally setting his own business in USA after achieving his MBA from Columbia University in the City of New York. He has been inspired at setting up Workerbee as he recognized many of the US business firms leaning towards outsourcing small scale business activities to Asian countries as a result of the recent financial recession.

**2** 

Workerbee team is made up of capable and skilled professional virtual assistants who provide innovative and tailored solutions to their global clients. With locations in New York (USA) and Colombo (Sri Lanka), Workerbee functions as an offshore partner and extension of their clients' businesses. Since the beginning up to now, Workerbee focused mainly on USA market of small & medium level business organizations seeking offshore business assistants. The company at present operates as a small team but is hoping to expand in the near future as business is booming after its successful first year.

### **2.4 Services**

Workerbee offers their clients a variety of services which can be categorized as follows.

- Administrative Services
- Bookkeeping & Accountancy Services
- Blog Creation & Maintenance
- Content Management
- Data Processing
- Flash Multimedia Services
- Graphic Designing
- Sales Support
- Search Engine Optimization (SEO)
- Research Services
- Website Developing

Please refer Appendix A for a detailed description of the services.

### **2.5 Organizational Structure**

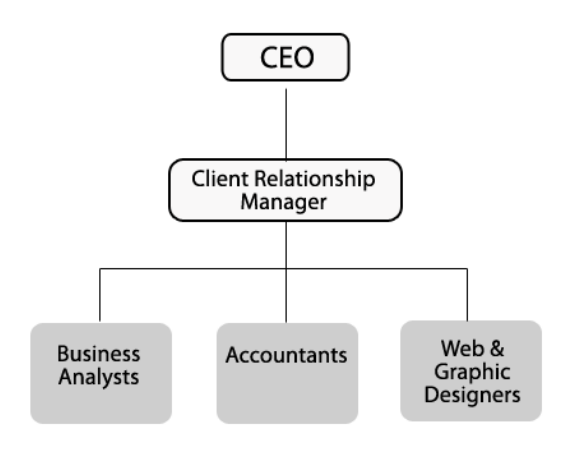

*Figure 1* 

### **2.6 Engagement Structure**

The following diagram is the Engagement Structure of Workerbee which displays the procedure of engaging a client to the staff.

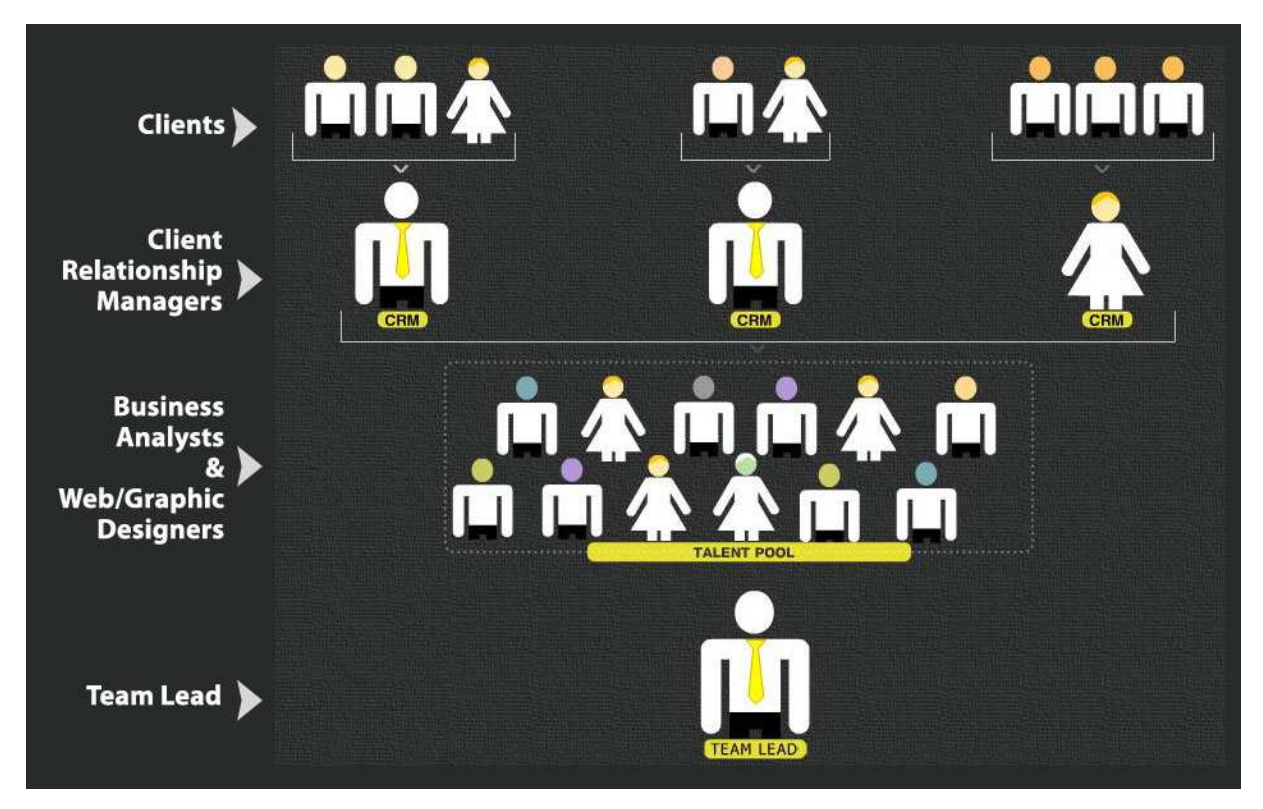

 *Figure 2*

### **2.7 Values of Workerbee**

As a fundamental part of their business strategy, Workerbee recognize the following core values.

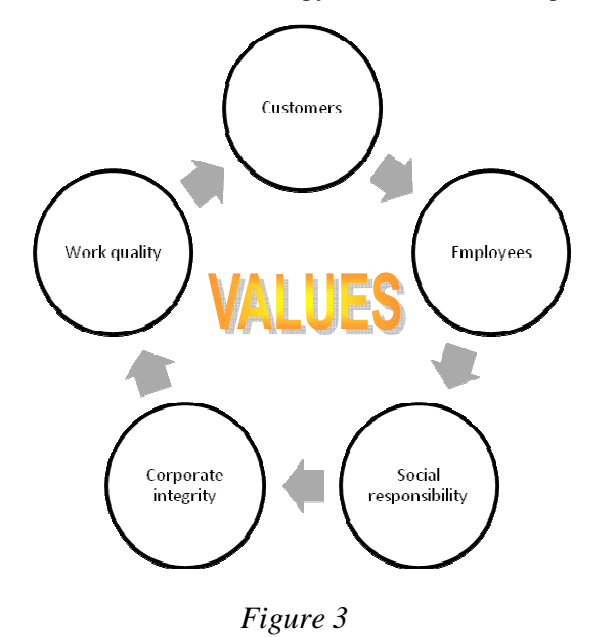

- **Work Quality** Workerbee hold themselves to the highest standards possible and their goal is to exceed the expectations they have set for themselves.
	- **Customers** Workerbee recognize their Customers as the lifeblood of the business and are dedicated to every client's success and want to meet or exceed the client expectations on every engagement.
	- **Employees** Workerbee believe strongly that their success is dependent upon the collective energy and intelligence of all of the employees which is why they strive to create a collaborative work environment in which the employees continually develop their skills and succeed to their highest potential.
	- **Responsibility and Integrity: Corporate and Social -** Workerbee take responsibility for their own success and failures, celebrating success and seeing failures as an opportunity for growth. They strive for integrity and seek to meet the highest ethical standards. Workerbee believes in being financially successful and socially responsible and perform the duty to the society by giving a percentage of their profits every year to help those less fortunate than them.

### **3 WORK CARRIED OUT**

I was assigned to projects under the following five categories.

- Category 1 **Internet Research & Report Writing**
- Category 2 **Website maintenance**
- Category 3 **Search Engine Optimization**
- Category 4  **Blog Creation & Maintenance**
- Category 5 **Content Writing**
- Category 6 **Animated Card Designing**

### **3.1 Internet Research & Report Writing**

### **3.1.1 Projects & Details**

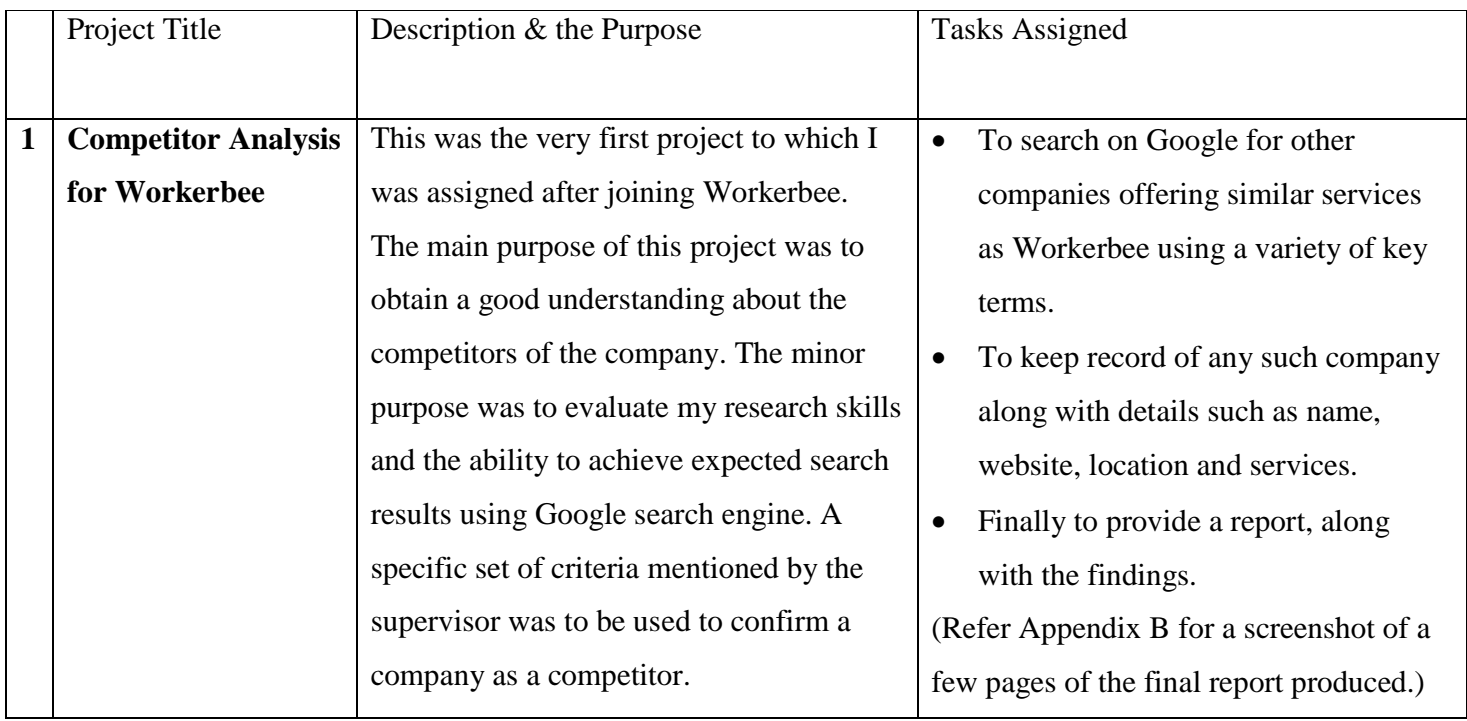

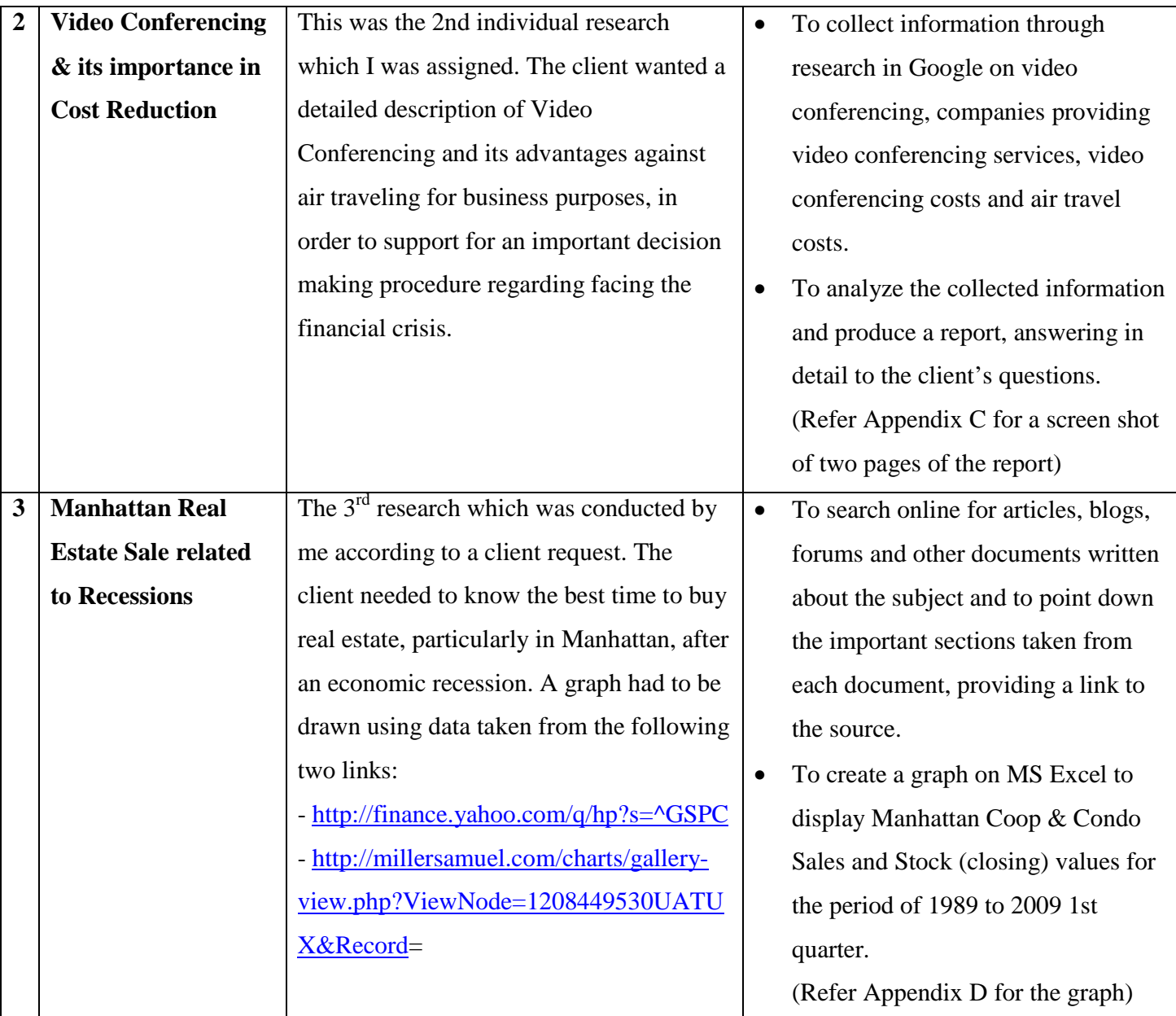

### **3.1.2 Problems, Solutions & Comments**

In the first I conducted where I needed to indentify correctly the key competitors of Workerbee, my progress was slow as I wasn't accustomed to the search terms to be used and therefore my results varied from the expected. Later on I improved myself and produced research results with lesser number of errors. In certain research topics, finding reliable information on the internet to support your query is difficult. The ability to use different key terms to achieve successful results was practiced throughout, which improved search findings more & more towards the end.

## **3.2 Website maintenance**

## **3.2.1 Projects & Details**

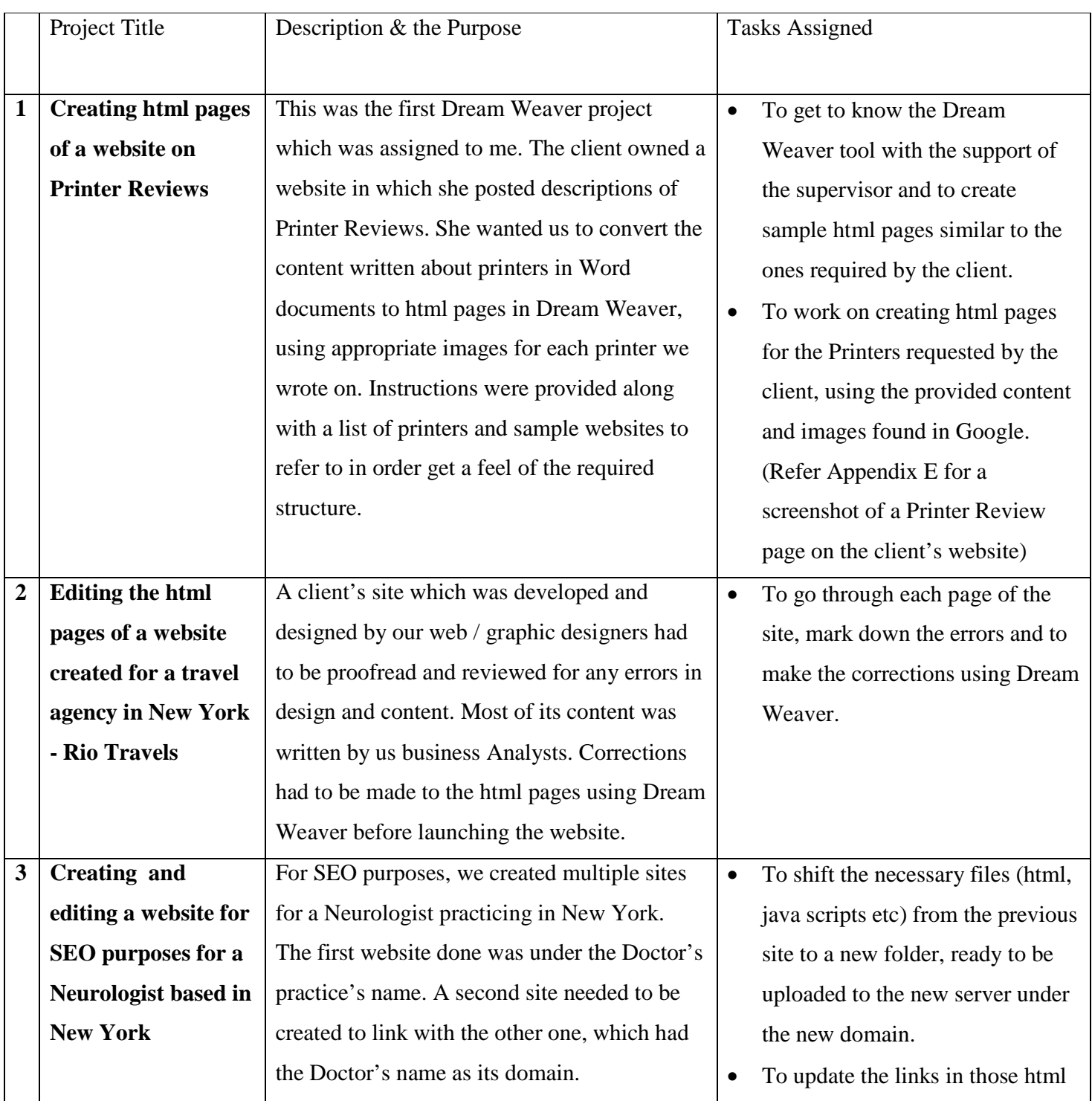

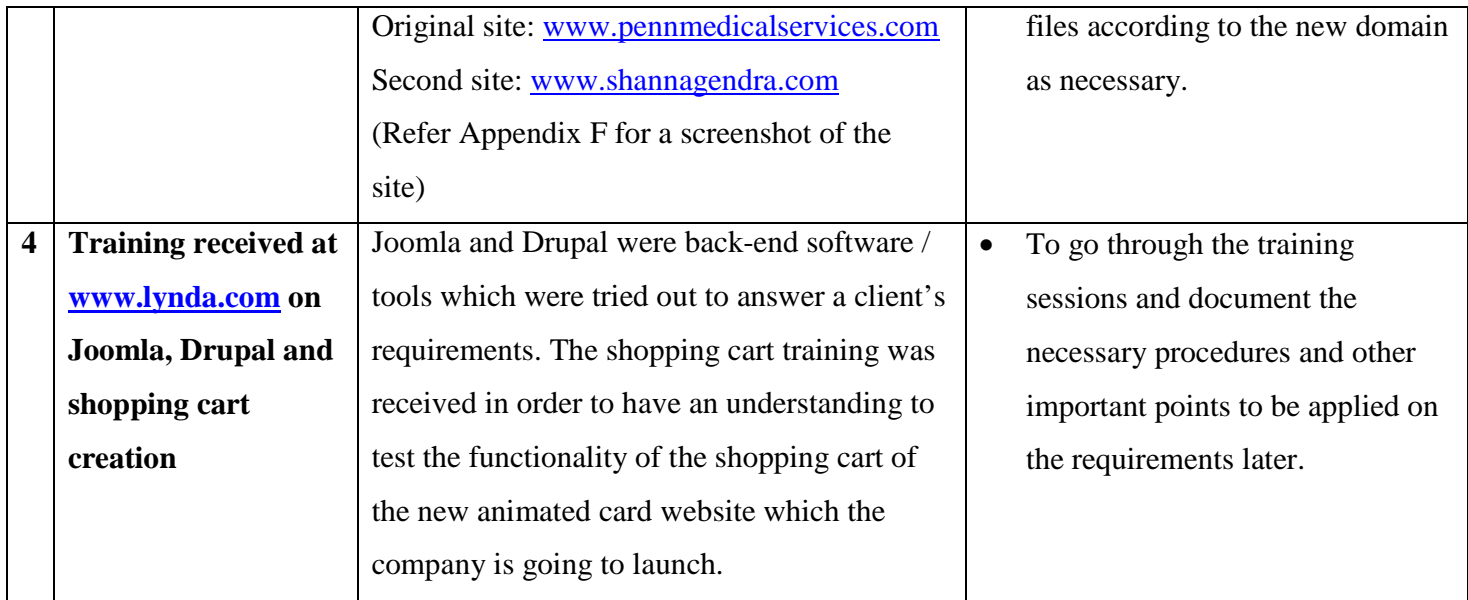

## **3.2.2 Problems, Solutions & Comments**

As I was new to Dream Weaver, the first batch of html files which I created using it contained errors. After receiving feedback and further guidance from my supervisor, I was able to produce error-less files.

### **3.3 Search Engine Optimization**

### **3.3.1 Projects & Details**

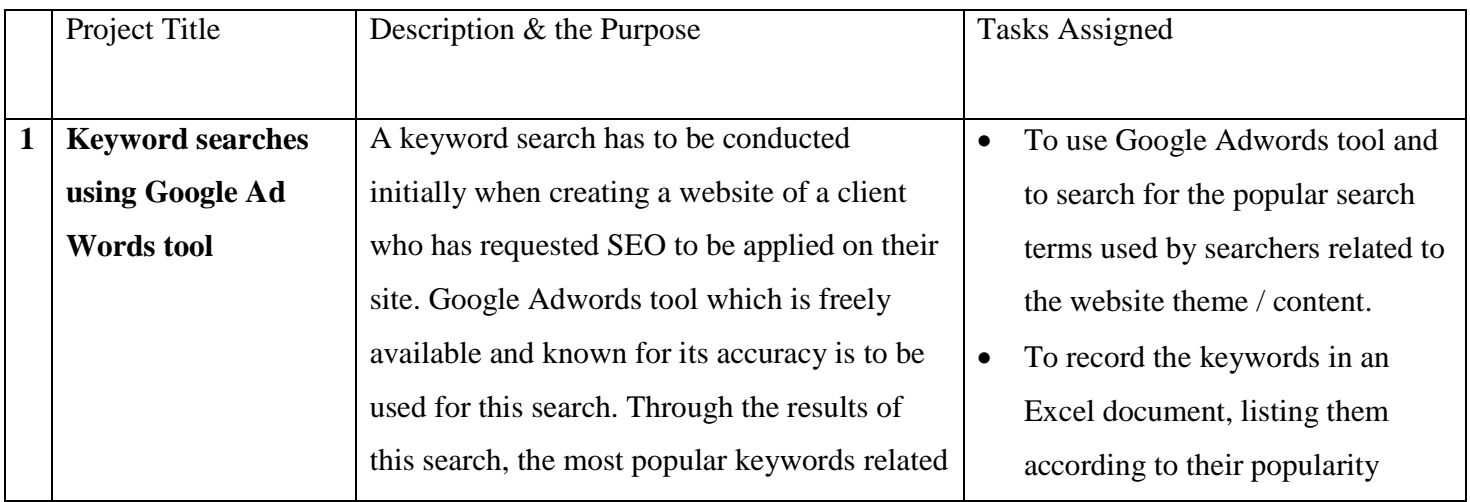

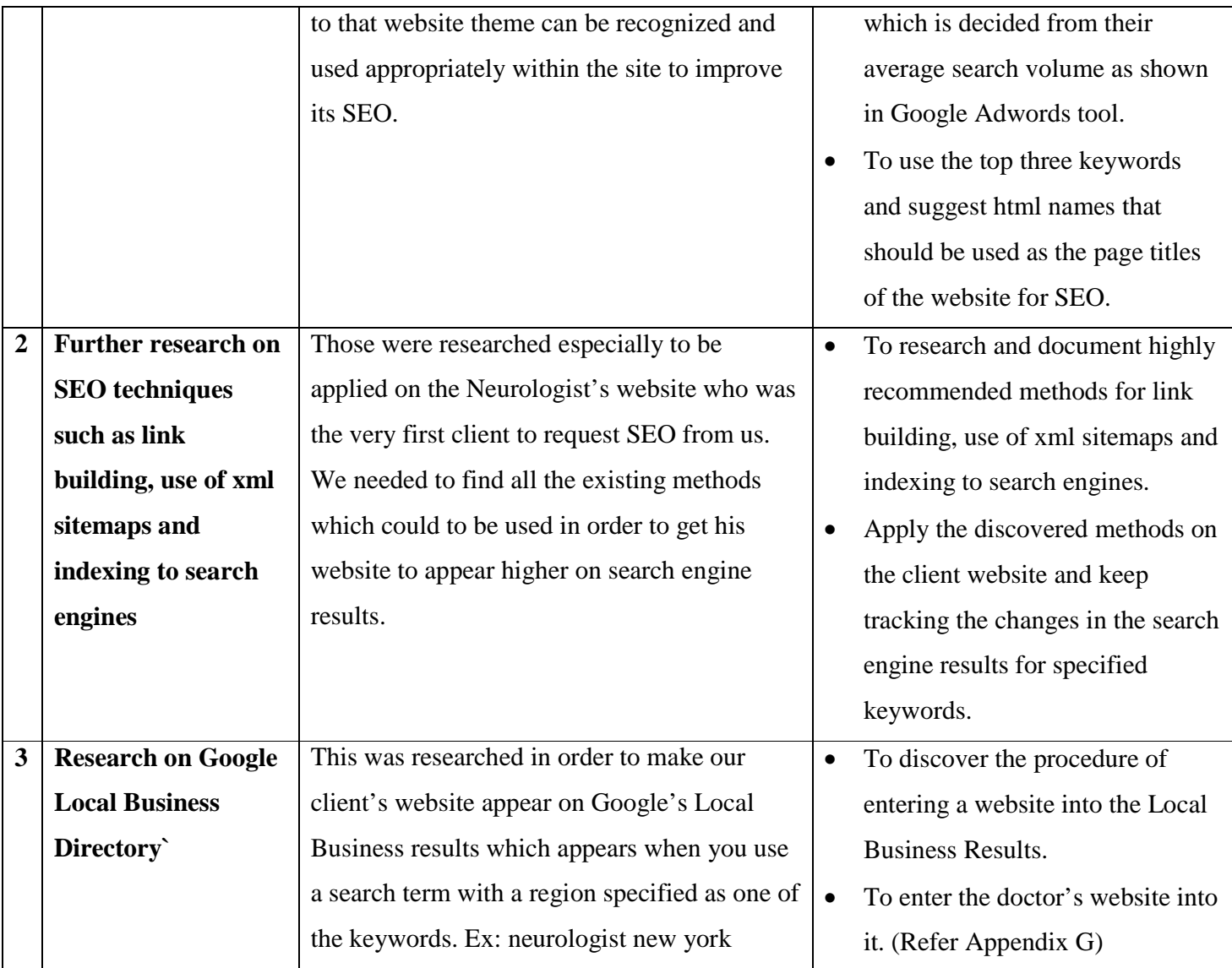

### **3.3.2 Problems, Solutions & Comments**

The major issue which I had to face under this section was the difficulty in filtering and recognizing the correct information with regards to SEO techniques. Going through a number of reports, video tutorials and training sessions in www.lynda.com and a few other websites, I was able to remove the doubts which I had regarding most of the SEO techniques.

## **3.5 Blog Creation & Maintenance**

## **3.5.1 Projects & Details**

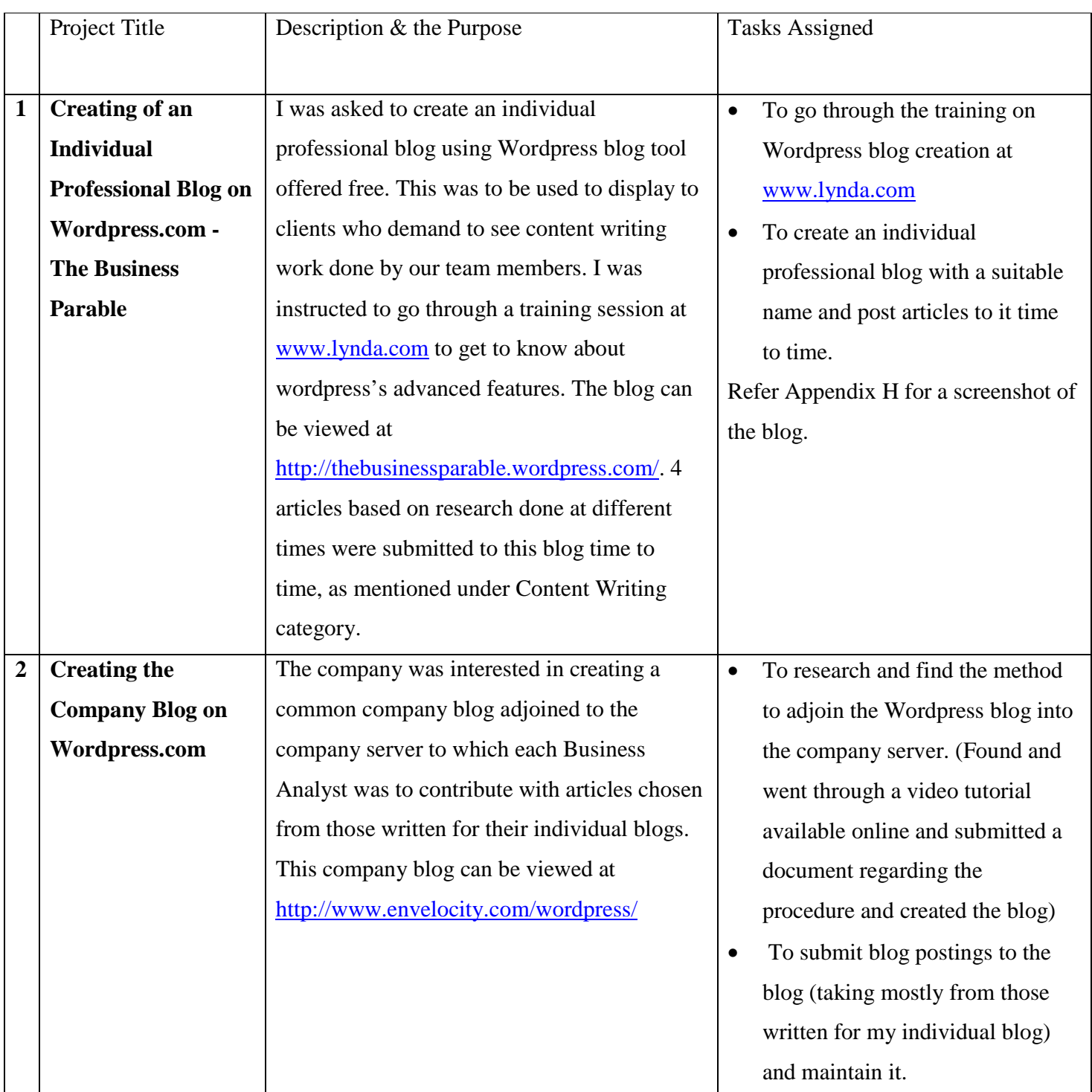

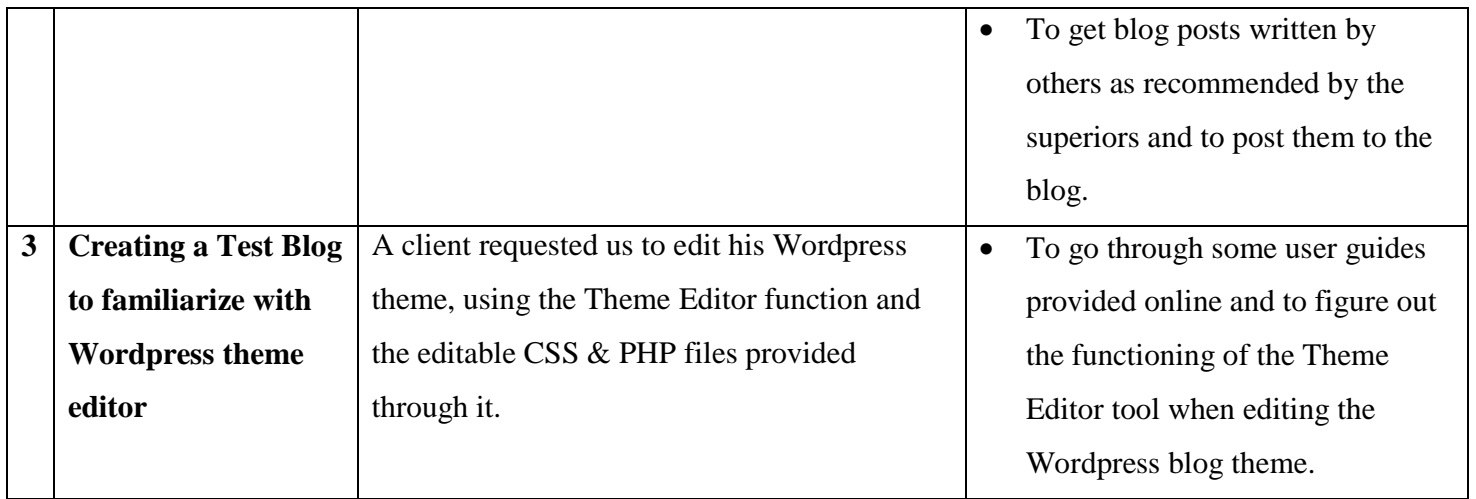

### **3.4.2 Problems, Solutions & Comments**

My lack of knowledge on CSS and PHP slowed the progress of the last task of editing the Wordpress theme using Theme Editor. I went through some html and css trainings which were available and was able to solve the issues I had.

### **3.5 Content Writing**

## **3.5.1 Projects & Details**

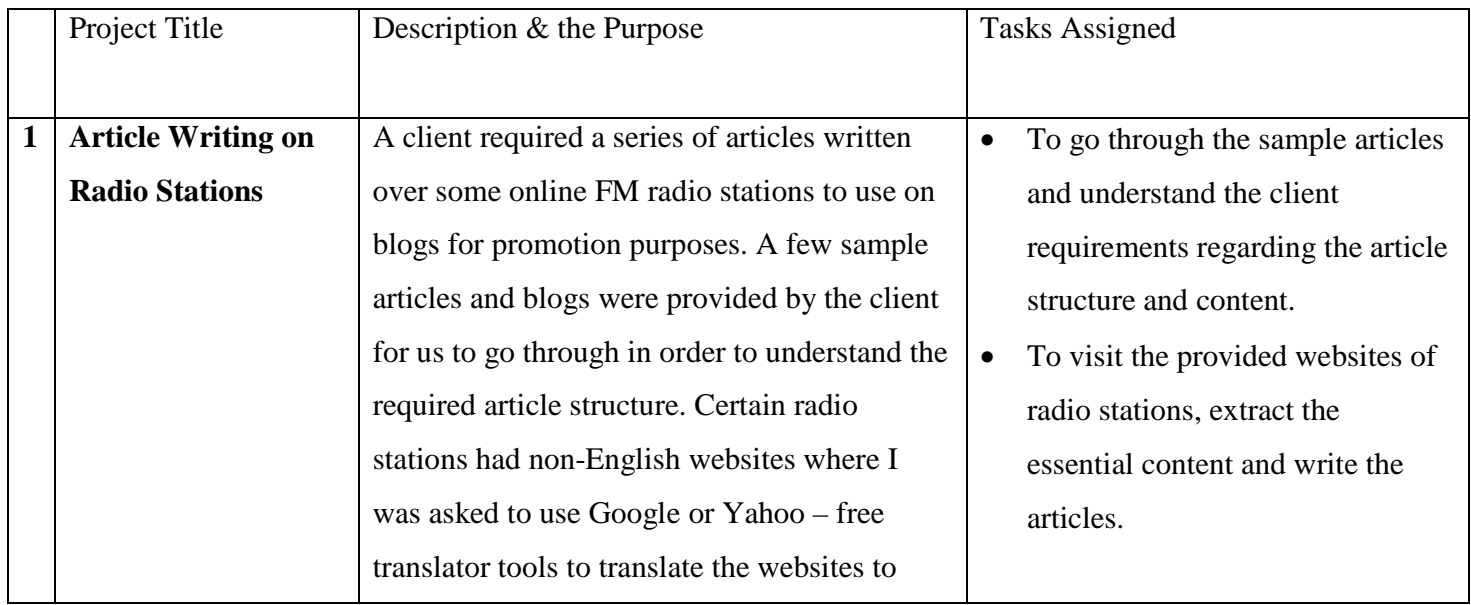

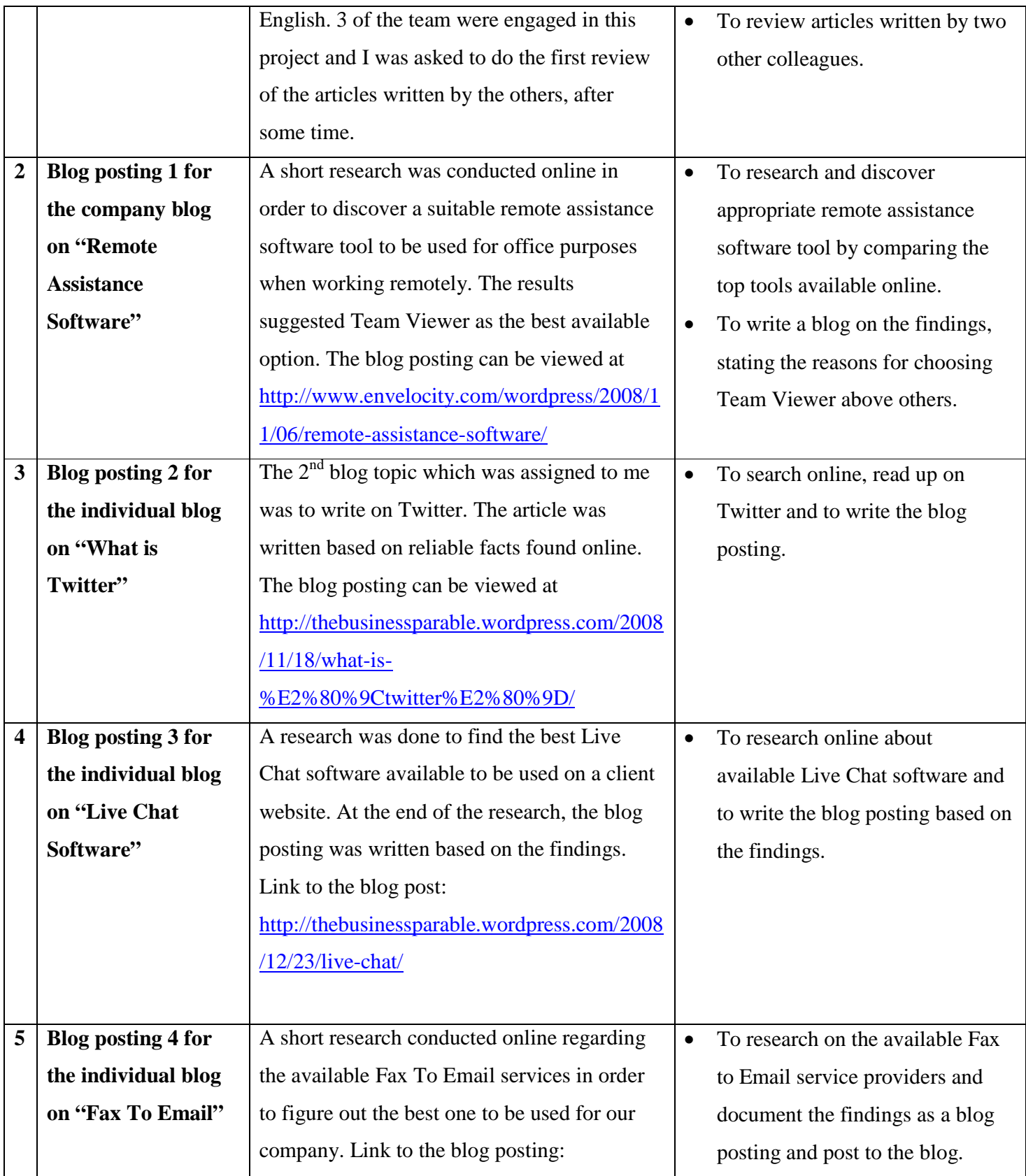

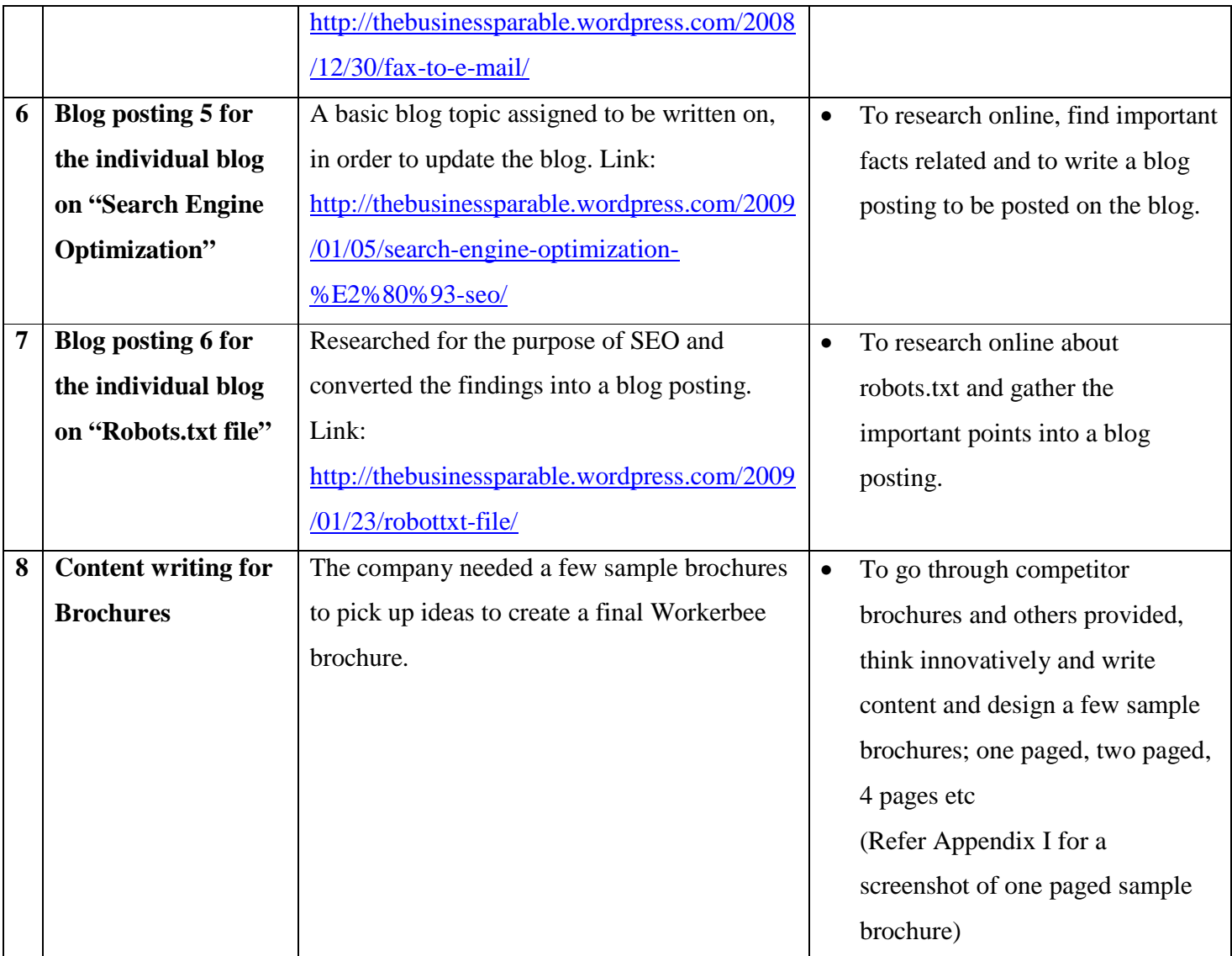

## **3.5.2 Problems, Solutions & Comments**

The overall content writing tasks were less erroneous than others but there were times when my writing didn't satisfy the superiors, which lead me to edit them according to feedback. After some time, I grasped the writing style they were looking for and adjusted myself accordingly.

### **3.6 Animated Card Designing**

### **3.6.1 Projects & Details**

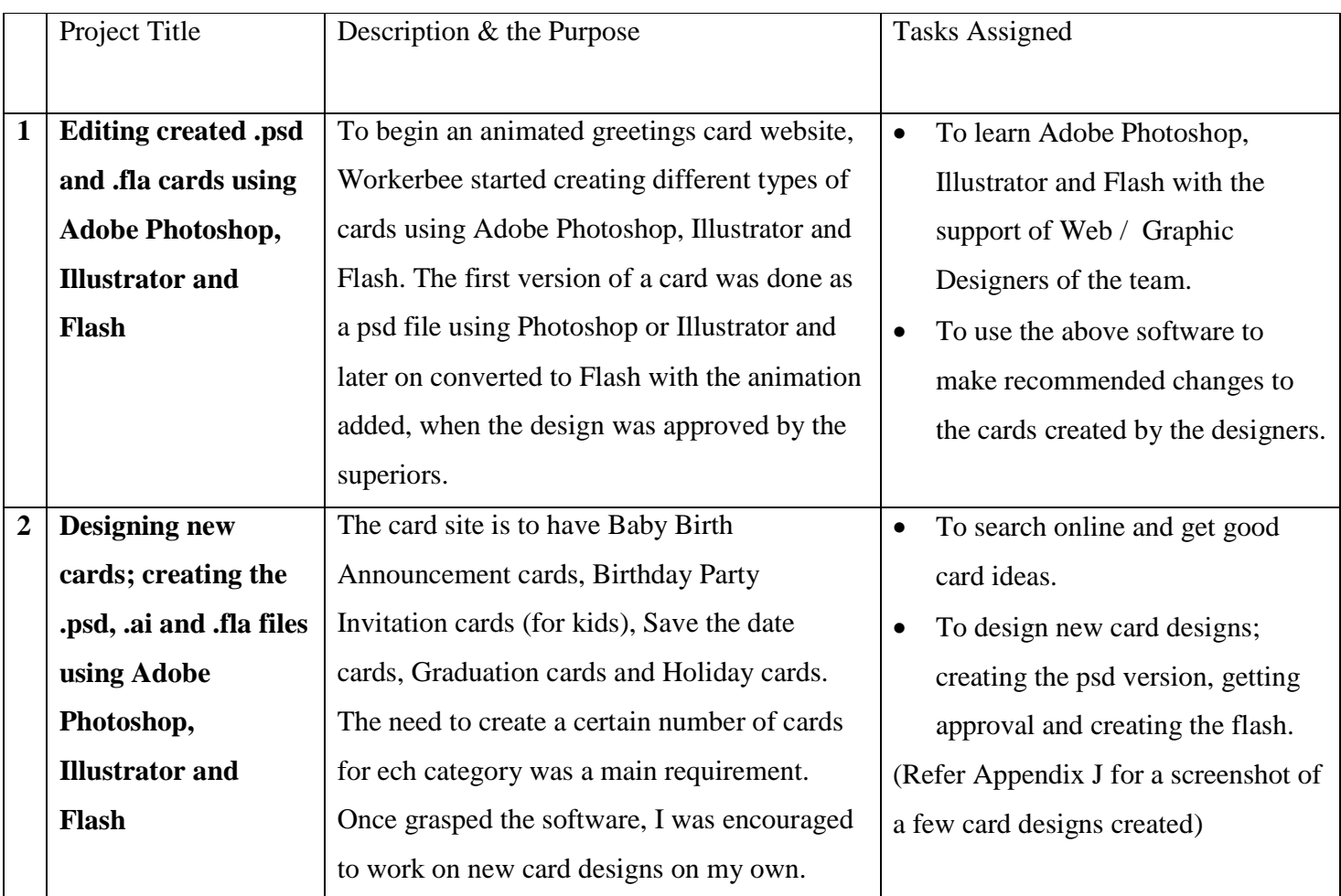

### **3.6.2 Problems, Solutions & Comments**

Apart from the difficulties that arise when working at a new project, card designing proved to be quite enjoyable. Our team's web / graphic designers were a great help to me as I went about learning the tools. Towards the end of my internship, I was able to create new card designs and animate them on my own.

### **REFLECTIONS AND COMMENTS**

The IP year spent at Workerbee (Pvt) Ltd helped me gain an extensive amount of experience and knowledge through the different challenging tasks which were assigned to me. Having completed the first two years of study at IIT backed me up at IP, which was my first time at work. The experience I had got through modules, practical sections and the course-work covered at IIT were a huge support to me to settle down comfortably to the work environment. The personal skills such as team working, presentation skills, communication skills, time management and management / leadership skills which were always encouraged at IIT also became helpful at the workplace and they improved more during the work period.

Being a small scale company providing business support services to offshore clients, Workerbee proved to be an ideal place for an intern like me to get a good exposure to many sides. I was given the opportunity to learn a variety of new techniques and tools related to a range of business activities. The guidance and feedback received from the superiors at Workerbee were a great support towards sprucing my working skills. Apart from the main categories of work mentioned in the above chapter, I was engaged in scores of other short activities which cannot be categorized due to their simplicity but each of them contributed towards my success.

Working at Workerbee with a small team made each of us responsible for our own work in a much larger scale and that sense of responsibility made us all happy to work there. We organized and enjoyed special events such as the New Year, Thai Pongel and many others by celebrating them together at office.

Altogether, the IP helped me realize the importance of achieving work experience while following a degree. It covers the essential practical segment which we tend to ignore when receiving education most of the time. Therefore I recommend an IP year to all higher educational students at some stage within their higher studies.

**4** 

### **5**

### **APPENDICES**

### **Appendix A - Detailed view of Services offered by Workerbee (Pvt) Ltd**

### **Administrative Services**

- Content Writing for Brochures, Blogs, Articles, E-Newsletters or Websites
- Database Creation & Maintenance Using MS Access
- Document Preparation report writing, promotion emails,
- Editing Print media, Website content, E-newsletters, E-articles, E-magazines
- Legal Document Drafting
- Managing Social Networking Accounts Twitter, Facebook, MySpace, Hi5 etc.
- MS Office Tasks MS Access, MS Excel, MS PowerPoint, MS Outlook, MS Word
- Proof reading Proof read your important business documents, articles, blog postings, newsletters, website content or any other document.
- Remote Desktop Management

### **Bookkeeping & Accountancy Services**

- Customized Financial Statements Balance Sheet, Income Statement, Cash flow
- Consolidated Financial Statements
- Periodic Ageing Analysis of Customers & Debtors
- Payroll Processing
- Periodic Tax Filing
- Reconciliation of Bank Accounts, Credit Card statements, Supplier and Customer payments
- Cash Flow Management
- Inventory Management
- Fixed Asset Accounting
- Cost Accounting
- Budgeting & Forecasts
- Depreciation & Amortization
- Report on Checks to be issued
- Report on Suppliers to be paid
- Report on Receivables
- Transaction Summary with vendors and customers
- Reports on borrowings and loans
- Supplier/Customer/Account/Bank/Investment/Loan/Employee specific Reports

### **Blog Creation & Maintenance** - Using Wordpress

- Create blog & maintain
- Edit blog template We can edit your blog template's design as how you want it to appear by editing the Cascading Style Sheets (CSS)
- Write blog content on requested topics

### **Content Management**

- Web content management
- Document management
- Multimedia management

### **Data Processing**

- Data Entry
- Data cleaning

### **Flash Multimedia Services**

- Flash cards
- Flash animations
- Flash presentations
- Flash intros
- Flash headers

### **Graphic Designing**

- Banners
- Brochure designing
- Business cards
- Cover pages for books or magazines
- Flyers & Hand bills
- Greeting cards
- Letter heads
- Logos
- E-Newsletters
- Paper & online advertisements
- Poster designing
- Template design

### **Sales Support**

- Internet research
- Sending emails to clients / customers
- Sales data analyzing and presentation
- Posting advertisements
- Link submission

### **Search Engine Optimization (SEO)**

- Provide SEO consultation at the developing stages of a website SEO consultation provided from the early stages of a new website's development, instructing how the designing and content writing should be done according to SEO.
- Provide SEO suggestions for an existing website We will optimize your current site with SEO so it becomes a top ranked site.
- Link building support Provide internal & external link suggestions for your website
- Keyword searches with Google Ad Words tool Provide a list of keywords related to your website content which can be used within your content to improve SEO
- SEO friendly HTML suggestions for a new website After conducting a keyword search, we provide you with SEO friendly HTML links that can be used for your new website pages

### **Research Services**

- Internet research We conduct online researches based on a broad range for you who need high quality information to assist with you with in decision making. We choose information from the most reliable online sources in order to ensure its quality and depth.
- Market research For your management who are exploring the market to discover new opportunities or to find solutions to existing problems, we provide market research services.

### **Website Developing** - Using Adobe Dreamweaver

- Analysis We analyze your web requirement and provide suggestions
- Specification building We provide you with a basic plan for your website
- Website design & development We design and develop your site according to the agreed plan
- Coding We use HTML, CSS & PHP coding
- Content writing We will write rich content, following your requirements
- Database creation We can create MySQL databases for your website where necessary
- Testing A sample of your website is provided for you after we test it, for further suggestions
- Website hosting We purchase a domain for you and host your site
- Website promotion We promote your new site on the web through directory listings
- Website Maintenance & Updating We maintain your website for you and update it

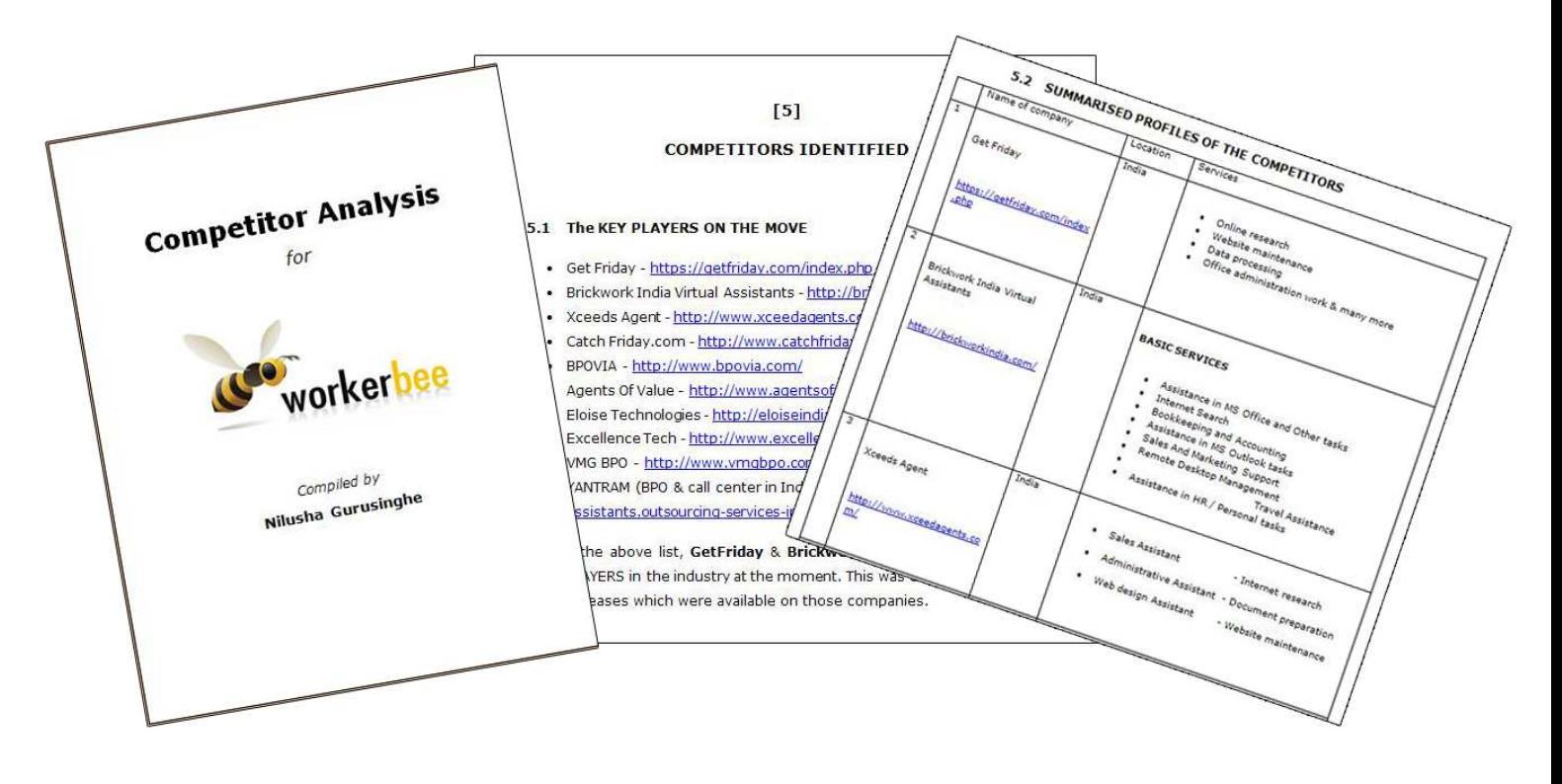

**Appendix B -** Competitor Analysis for Workerbee: Screenshots of a few pages of the final report

**Appendix C -** Video Conferencing & its importance in Cost Reduction - Screenshots of a few pages of the final report

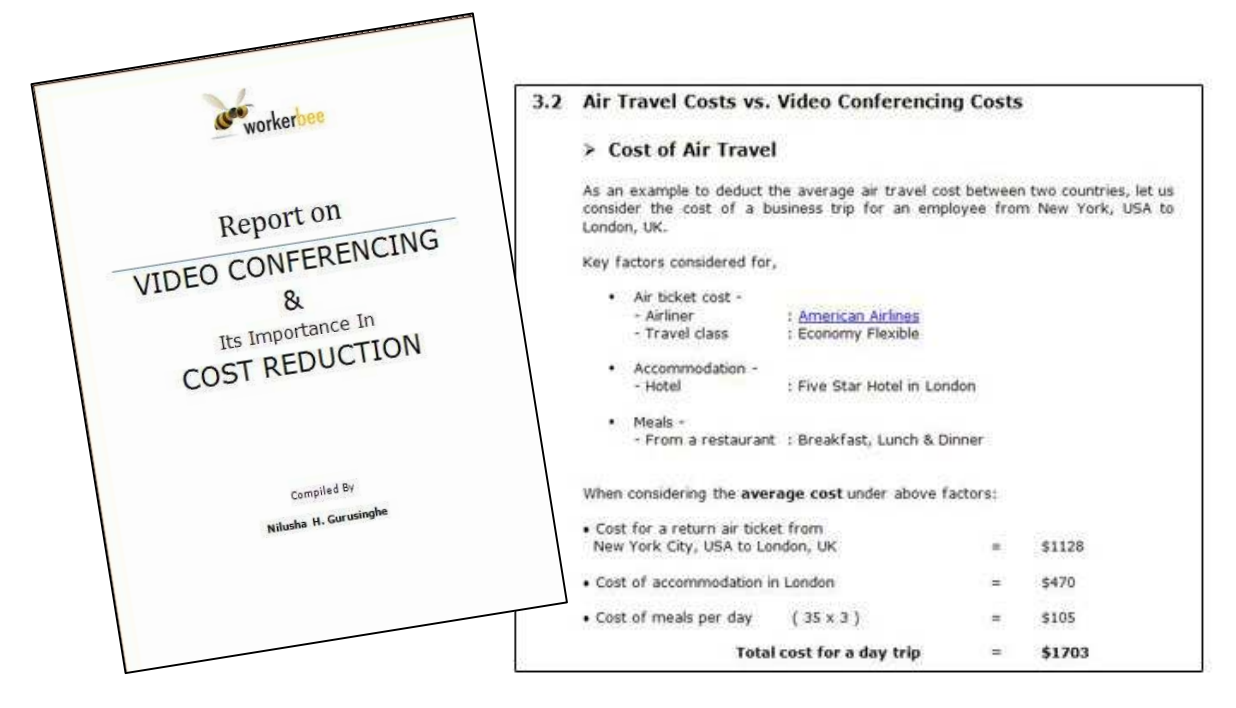

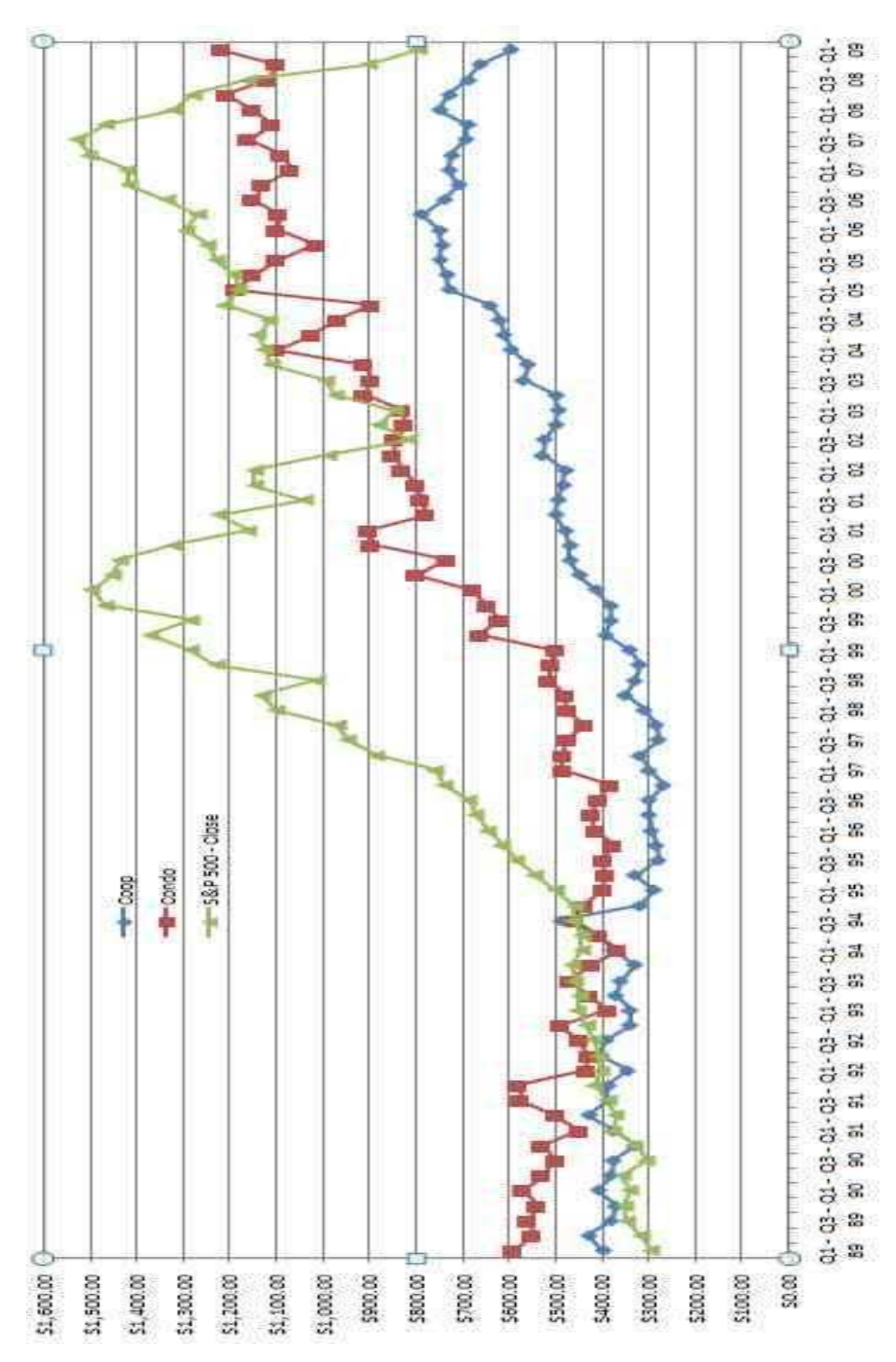

**Appendix D -** Manhattan: Coop & Condo Sales S&P 500 Closing Values

#### **Appendix E -** Printer Review website: screenshot

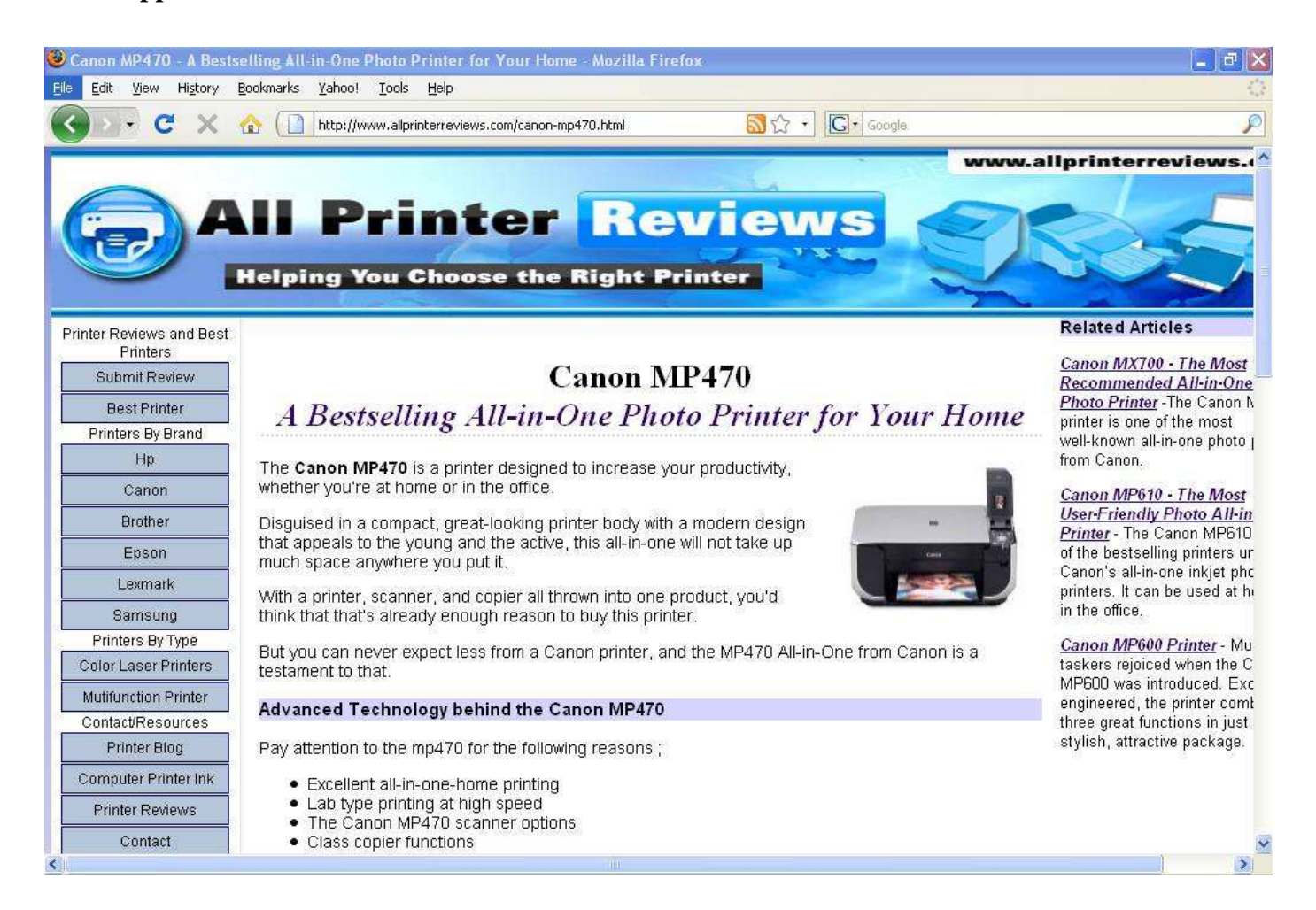

### **Appendix F** - A screenshot of www.shannagendra.com

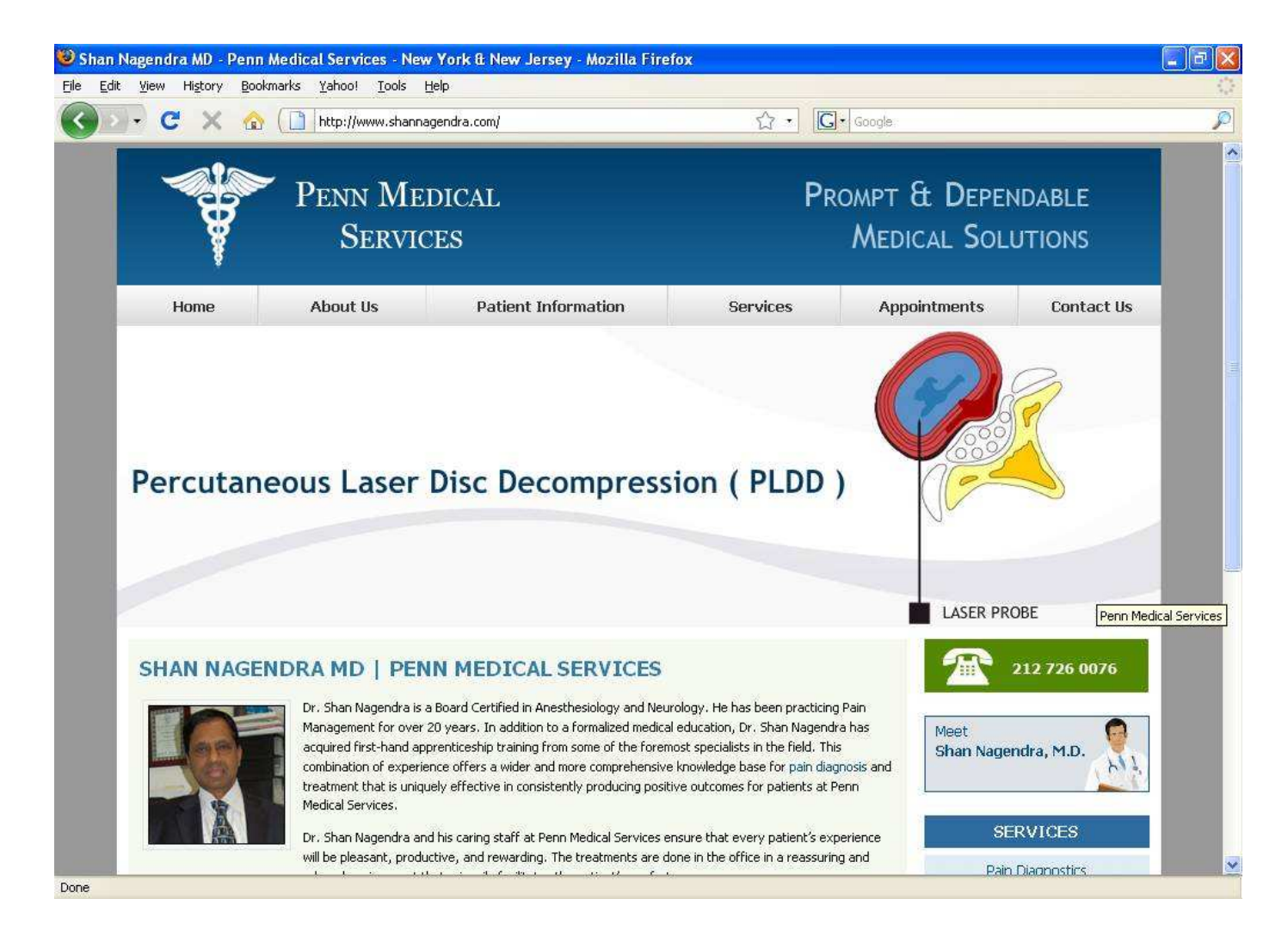

**Appendix G -** Screen-shot of Google results showing the local business directory entry for the search term "neurologist new york"

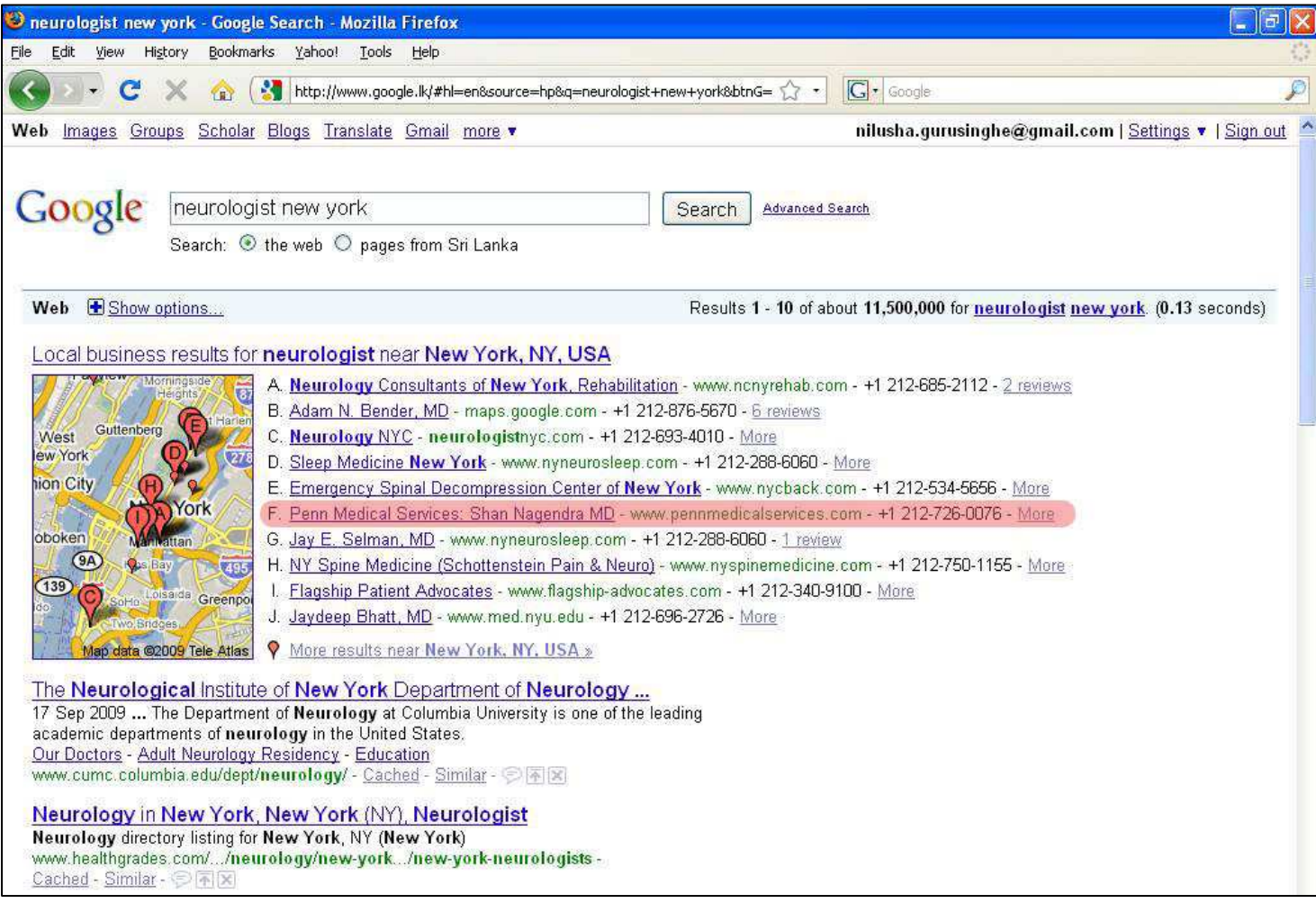

### **Appendix H -** The Business Parable: Individual Blog - Screenshot

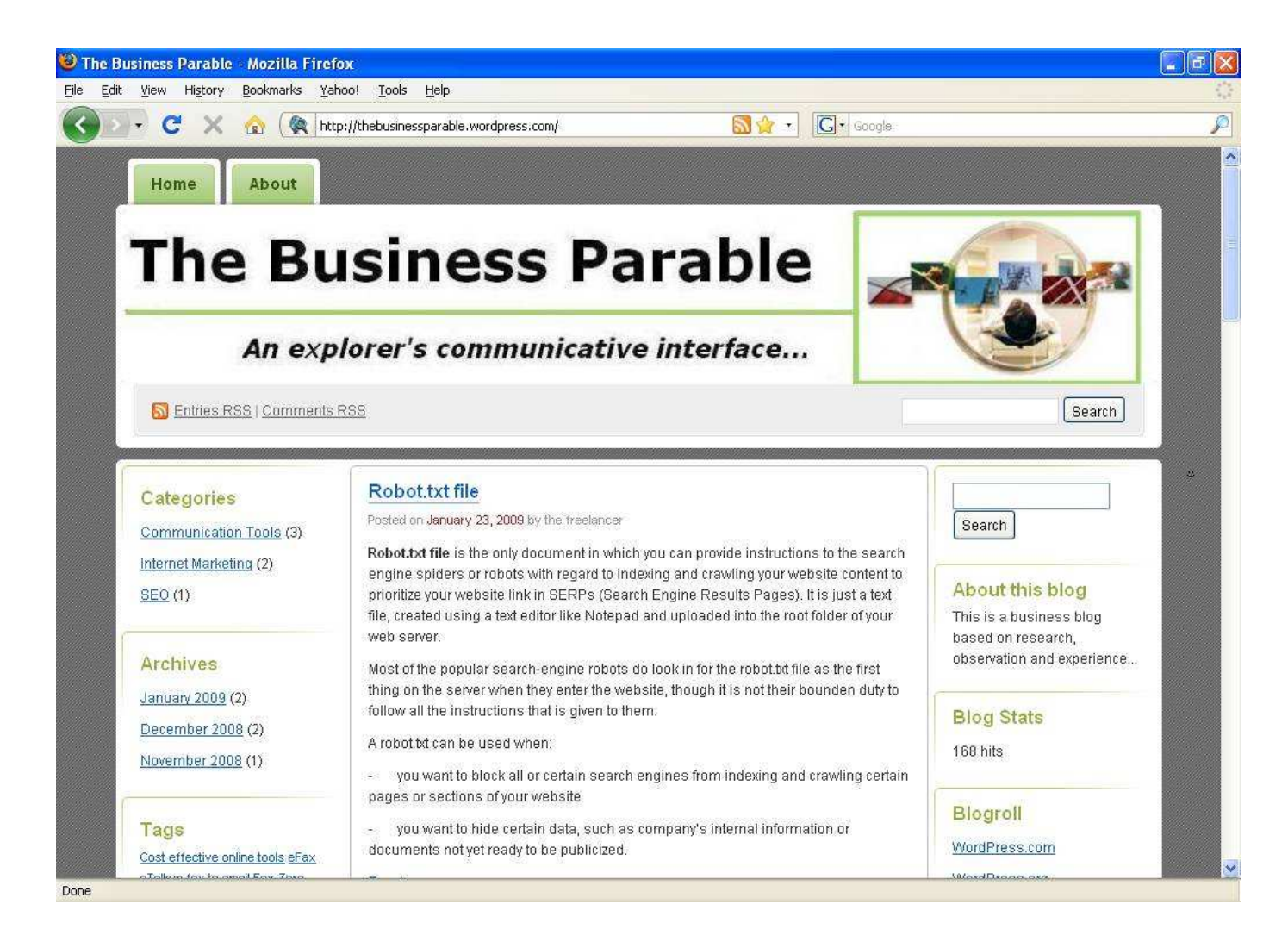

**Appendix I** - One paged brochure sample for Workerbee

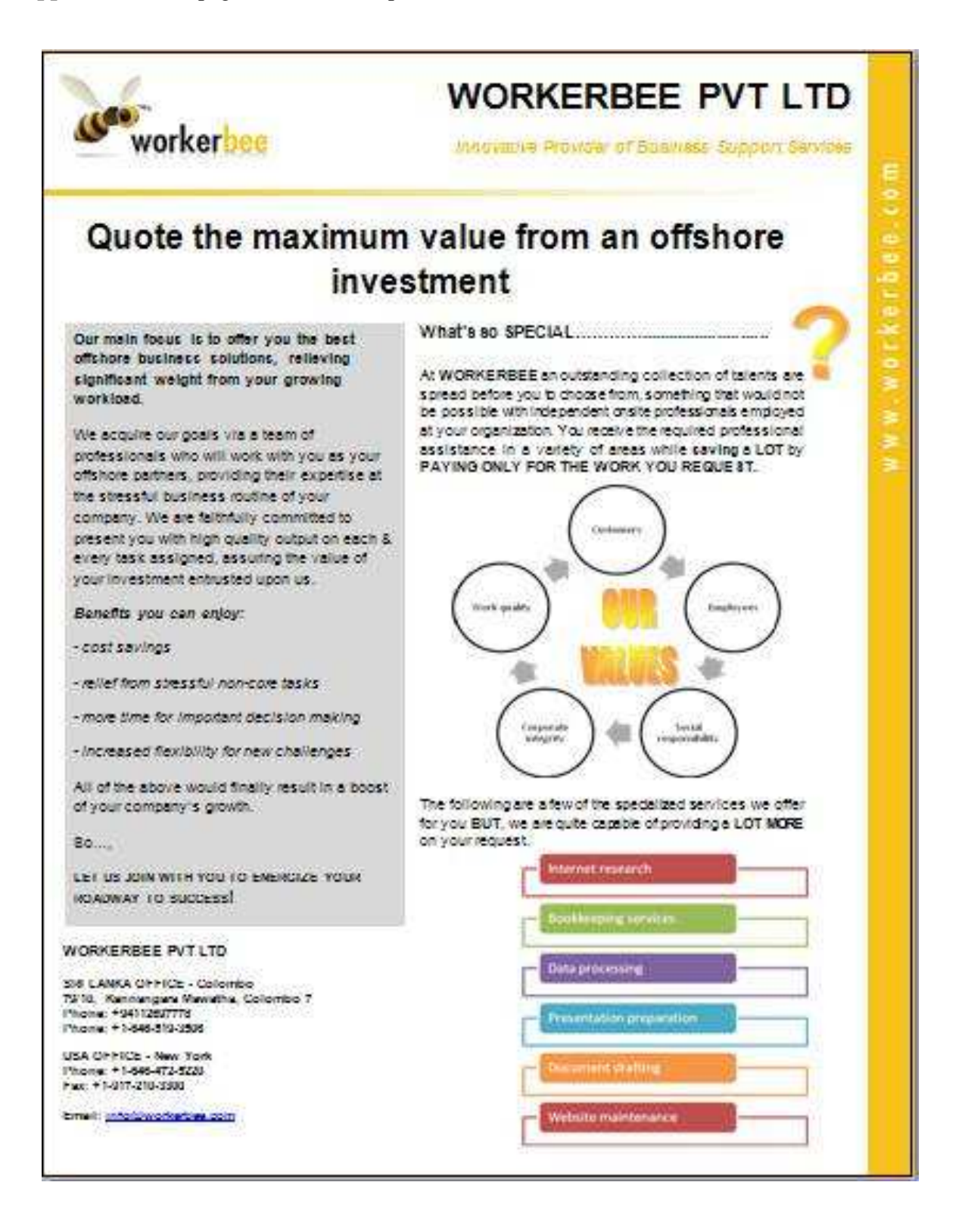

**Appendix J -** Animated cards - Screenshots

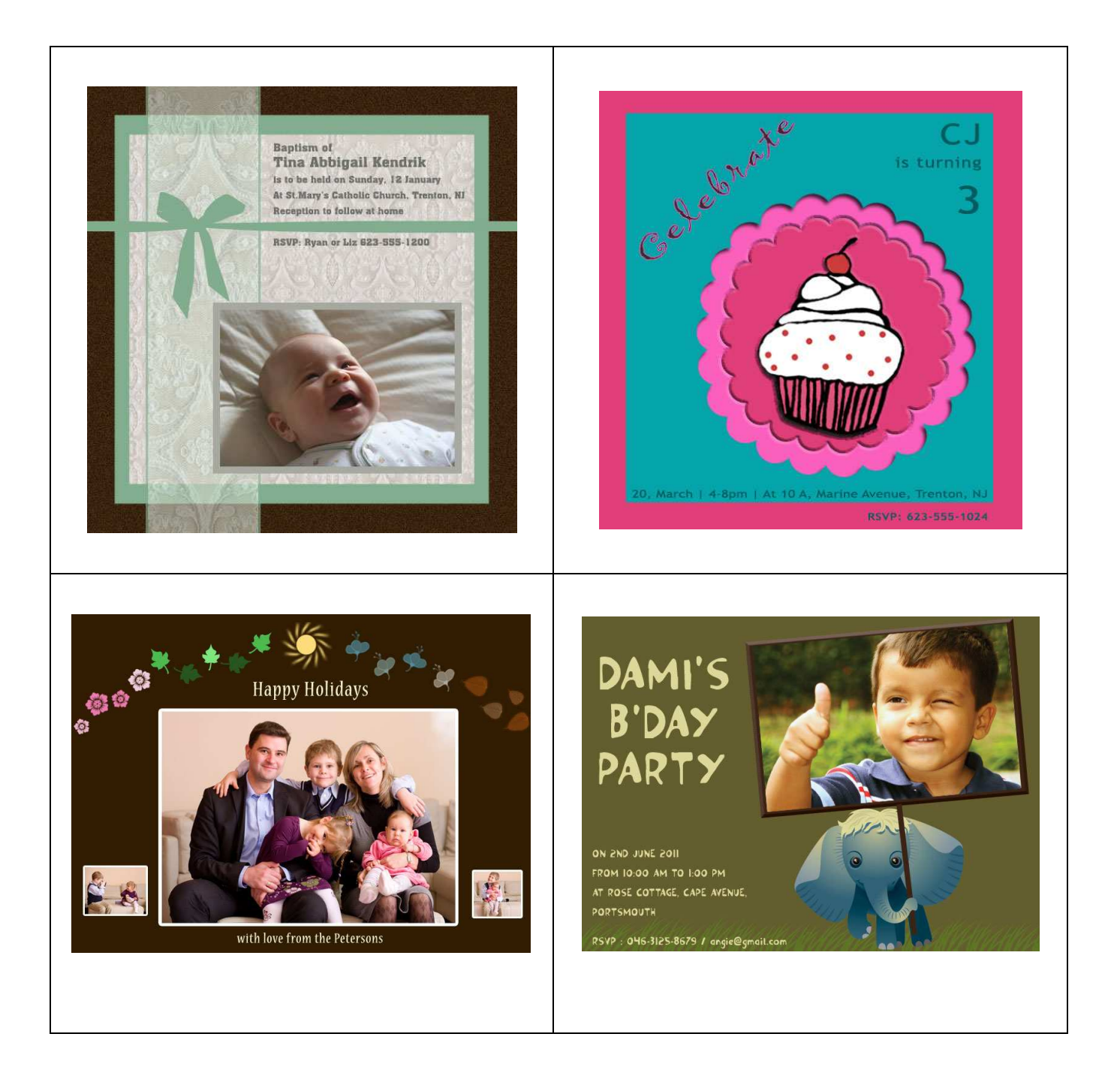